## Tutorial 8: Fluid flow

Q1. What are the main factors determining air infiltration? In your answer discriminate between factors related to the outdoor environment, the indoor environment, the building and occupants.

Outdoor environment: wind speed, wind direction, surrounding buildings, location type (exposed, urban, city centre etc.) and outdoor air temperature.

Indoor environment: indoor air temperature and over/under pressure relative to outside due to mechanical ventilation system.

Building: shape of the building, amount, type and location of envelope openings and leakages, and amount, type and location of inside partition openings and leakages.

Occupants: opening/closing of building openings (doors, windows *etc.*), control of vents and control of mechanical ventilation system(s).

Q2. Describe how the fluid flow within an energy system may be modelled by the nodal network (NN) method.

Boundary conditions are represented by temperature and wind velocity (corrected for terrain roughness), and a pressure coefficient set to account for local obstructions and surface inclination/aspect ratio.

The system is represented as a network of nodes where each node pressure is either internal (unknown) or external (known).

Buoyancy effects are included by modifying the nodal fluid densities as a function of node temperature.

Empirical flow models are introduced to determine the flow within the components that connect nodes as a function of the prevailing pressure difference.

An iterative solution procedure is used to solve the mass balance at each node to yield the node pressures and branch flows.

Q3. Explain the steps involved in solving the equations relating to the flow of fluid within a distributed network using the nodal network method.

- 
- 1. Explain the steps involved in solving the equations relating to the flow of fluid within a dis<br>
2. The mass doule of pressure is assigned to each internal (unknown) node.<br>
2. The mass flow rate between nodes is evaluate connected components.<br>3. A mass residual (imbalance) is determined for each node.
- 
- 2. Explain the steps involved in solving the equations relating to the flow of fluid within a distributed network using the nodal work method.<br>
2. The mass flow rate between nodes is evaluated by applying the pressure diff 2. Explain the steps involved in solving the equations relating to the flow of fl<br>work method.<br>1. A guessed value of pressure is assigned to each internal (unknown) node.<br>2. The mass flow rate between nodes is evaluated by 4. Explain the steps involved in solving the equations relating to the flow of fluid within a distributed network using the nodal work method.<br>
1. A guessed value of pressure is assigned to each internal (unknown) node.<br>
2 their rate of change with respect to nodal pressure change and the rate of change of the branch mass flow rates with branch pressure drop (all of which are known at the end of an iteration step). 5. Txplain the steps involved in solving the equations relating to the flow of fluid within a distributed network using th work method.<br>
1. A guessed value of pressure is assigned to each internal (unknown) node.<br>
2. The m 6. Explain the steps involved in solving the equations relating to the flow of fluid within a distributed work method.<br>
1. A guessed value of pressure is assigned to each internal (unknown) node.<br>
2. The mass flow rate bet 1. Explain the steps involved in solving the equations relating to the flow of fluid within a distributed network using the nodal work method.<br>
1. A guessed value of pressure is assigned to each internal (unknown) node.<br>
2 2. Fxplain the steps involved in solving the equations relating to the flow of fluid within a distributed network using the nodal<br>vork melhod.<br>
1. A guessed value of pressure is assigned to each internal (unknown) node.<br>
2 3. Business throwing the equations relating to the flow of multi-antisation tendent is represented by applying the pressure difference to the empirical equations representing<br>
1. A guessed value of pressure is assigned to 1. A guessed value of pressure is assigned to each internal (unknown) node.<br>
2. The mass low nate between nodes is evaluated by applying the pressure difference to the empirical equations representing<br>
2. A mass residual 5. A mass residual (imbalance) is determined to solve the energy, momentum and mass equations is presenting 3. A mass residual (imbalance) is determined by establishing the system hacobian matrix from knowledge of the noda
- 
- 

Q4. Describe how the fluid flow within an energy system may be modelled by the computational fluid dynamics (CFD) method.

- 
- flow domain.
- buoyancy are included within the momentum equations. The measure of the domain into the domain possure change with the respect to finde the domain into the pressure domain into the nodal pressures and the next iterative step commenced.<br>
5. The pressure corrections are appli 2. In the state of particular state in the film of a method is the proof and the section see applied to the nodal presures and the next iterative step commenced.<br>
5. The pressure corrections are applied to the nodal pres 3. Solution of the energy condition of the energy and the energy and the energy of the energy of the energy, momentum and the energy, and the energy, momentum and mass consider 4. A turbulence transport model is normally
- may be determined.
- pressure, temperature and velocity (and perhaps other parameters such as humidity and contaminant concentration).

- An alternative description:<br>1. Division of the domain into finite volumes, with a finer grid adopted at surface layers.
- -
	- for solid surfaces, the temperature or flux at points adjacent to the domain cells
	- for cells subjected to an in-flow from ventilation openings and doors/windows, the mass/momentum/energy/species exchange is given in terms of the distribution of relevant variables of state
	- at outlets, impose a constant pressure and a zero gradient for velocity, temperature etc.
- 

Q5. For each method, give one example of a problem that would be best suited to that approach.

- 
- 

1. Not each method, give one example of a problem that would be best suited to that approach.<br>
1. NN: best suited to the calculation of fluid flow in a network representing building leakage distribution or plant.<br>
2. CFD: 2. For each method, give one example of a problem that would be best suited to that approach.<br>
2. CFD: best suited to the calculation of fluid flow in a network representing building leakage distribution or plan<br>
2. CFD: b Q6. Why is it important, in an energy systems modelling context, to re-establish the parameters of the turbulence model at each time step? In your answer identify these parameters. 1. For each method, give one example of a problem that would be best suited to that approach.<br>
1. NN: best suited to the calculation of fluid flow in a network representing building leakage distribution or plant.<br>
2. CFD: 2. The parameters are the calculation of fluid flow in a network representing building leakage distribution or plant.<br>
2. CFD: best suited to the calculation of fluid flow in a network representing building leakage distri

- characterised as weakly turbulent and be moving from laminar flow through the transition zone to fully turbulent.<br>2. The parameters are the turbulent kinetic energy (k) and its rate of dissipation ( $\varepsilon$ ) throughout the d
- stress and convective heat transfer at surfaces.

Q7. Assume a single zone with dimensions 6.5 m x 5 m x 3 m high. The zone is air-tight except for three ventilation openings, each positioned at the same height. Two smaller openings are located on the windward side, with a larger opening on the leeward side. The flow-pressure relationship for each opening is given by me a single zone with dimensions 6.5 m x 5 m x 3 m high. The zone is air<br>
ioned at the same height. Two smaller openings are located on the wind<br>
flow-pressure relationship for each opening is given by<br>
ind pressure on th ne a single zone with dimensions 6.5 m x 5 m x 3 m high. The zone is air<br>
ioned at the same height. Two smaller openings are located on the wind<br>
flow-pressure relationship for each opening is given by<br>  $\frac{\partial \mathbf{r}}{\partial t} = C$ me a single zone with dimensions 6.5 m x 5 m x 3 m high. The zone is air-t<br>
ioned at the same height. Two smaller openings are located on the windwa<br>
flow-pressure relationship for each opening is given by<br>
ind pressure are a single zone with dimensions 6.5 m x 5 m x 3 m high. The zone is air<br>
sioned at the same height. Two smaller openings are located on the wind<br>
flow-pressure relationship for each opening is given by<br>  $\dot{m} = C_D A \sqrt{2 \rho$ solution dat the same kingling Theorem with minimistors of smaller opening are located on the windward side, with a larger opening<br>the flow-pressure relationship for each opening is given by<br>the flow-pressure relationship

$$
\dot{m} = C_D A \sqrt{2 \rho \Delta P}
$$
\n, by

\n
$$
P_W = C_P \frac{1}{2} \rho V^2
$$

where,

 $\dot{m}$  mass flow rate kg/s

and the wind pressure on the facade, Pw (Pa)

- $\overline{C_D}$  discharge coefficient kg/s.Pa<sup>0.5</sup><br>A opening area m<sup>2</sup>
- 
- 
- 
- $C_p$  wind pressure coefficient –<br>v wind speed m/s
- 

Using the following data,

boshioned at the same neight. Two smaller openings are tocated on the windward side, wint a ranger opening or<br>
the flow-pressure relationship for each opening is given by<br>  $\frac{m}{W} = C_p \frac{1}{2} \rho V^2$ <br>  $\therefore$ <br>  $\frac{m}{W} = C_p \frac{1}{$ The now-pressure relationship for each opening is given to<br>
wind pressure on the fixede, Pw (Pa), by<br>  $P_w = C_p \frac{1}{2} \rho V^2$ <br>  $\therefore$ <br>  $\therefore$ <br>
The mass flow tate kg/s<br>  $\wedge$  opening area m<sup>3</sup><br>  $\wedge$  noint opening the pressure d

calculate:

- i) the air mass flow rate through each ventilation opening;
- ii) the pressure inside the zone; and
- iii) the air change rate for the zone.

Volume,  $V = 97.5$  m<sup>3</sup> Let  $m'$  = mass flow rate;  $O =$  opening; P = pressure; and suffixes L, W and I = leeward, windward and internal respectively.  $P_{W} = 0.6$  x 0.5 x 1.2 x 6<sup>2</sup> = 12.96 Pa;  $A_{OW} = 2 \pi (0.05)2 = 0.016$ m<sup>2</sup>  $P_L$  = -0.4 x 0.5 x 1.2 x 6<sup>2</sup> = -8.64 Pa;  $A_{OL}$  =  $\pi$  (0.25)2 = 0.196 m<sup>2</sup> The flow network is given by:  $P_W(12.96 \text{ Pa}) \rightarrow 0.016 \text{ m}^2 \rightarrow P_I \rightarrow 0.196 \text{ m}^2 \rightarrow P_L(-8.64 \text{ Pa})$ Volume,  $V = 97.5$  m<sup>3</sup><br>
Let m' = mass flow rate:  $O =$  opening;  $P =$  pressure; and suffixes L, W and I = leeward, windward and internal respectively.<br>  $P_N = 0.6 \times 0.5 \times 1.2 \times 6^2 = 1.296$  Pa;  $\lambda_{\text{CW}} = 2 \pi (0.05)2 = 0.016 \text{$ suffixes L, W and I = leeward, windward and internal respectively.<br>  $-1.96 \text{ m}^2$ <br>  $-2.9 \text{ m}^2 > P_1 > 0.196 \text{ m}^2 > P_L (-8.64 \text{ Pa})$ <br>
or L<br>  $v_r - P_1 = 2893.5 \text{ m}^2$  (1)<br>  $P_L = 19.3 \text{ m}^2$  (2)<br>  $\{(P_W - P_L)/2902.8\} = 0.085 \text{ kg/s}$ <br> oring: P = pressure; and suffixes L, W and I = leeward, windward and internal respectively.<br>
Pa; A<sub>OW</sub> = 2  $\pi$  (0.05)2 = 0.016m<sup>2</sup><br>
Pa; A<sub>OL</sub> =  $\pi$  (0.25)2 = 0.196 m<sup>2</sup><br>
(1.2.96 Pa) > 0.016 m<sup>2</sup> -> P<sub>1</sub> -> 0.196 m<sup>2</sup> ->

## i) Mass flow rate

By continuity:  $m'_{W} = m'_{L} = m' = C.A \sqrt{(2\rho \Delta P_{x})}$ ; for x=W or L (1) On L side: m' =  $0.75 \times 0.196 \times \sqrt{(2 \times 1.2 \times \Delta P_{I \rightarrow L})}$  =>  $P_{I}$  -  $P_{L}$  = 19.3 m<sup>2</sup> (2) (2) Volume, V = 97.5 m<sup>3</sup><br>
Let m' = mass flow rate; O = opening; P = pressure; and suffixes L, W and I = leeward, windward<br>
P<sub>W</sub> = 0.6 x 0.5 x 1.2 x 6<sup>2</sup> = 12.96 Pa; A<sub>OW</sub> = 2 π (0.05)2 = 0.016m<sup>2</sup><br>
P<sub>L</sub> = -0.4 x 0.5 x 1.2 Adding eqns (1) and (2):  $P_w - P_l = 2902.8 \text{ m}^2 \Rightarrow m' = \sqrt{\{(P_w - P_l)/2902.8\}} = 0.085 \text{ kg/s}$ Therefore, the flow through the large opening is 0.086 kg/s and the flow through each small opening is 0.043 kg/s. Volume, V = 97.5 m<sup>3</sup><br>
Let m' – mass flow rate; O – opening; P – pressure; and suffixes L, W and I – leeward, wind P<sub>W</sub> – 0.6 x 0.5 x 1.2 x 6<sup>2</sup> = 12.96 Pa; A<sub>OW</sub> – 2 π (0.05)2 – 0.106m<sup>2</sup><br>
P<sub>L</sub> = -0.4 x 0.5 x 1.2 x 6<sup>2</sup>

ii) Pressure

iii) Air change rate  $v' = m'/\rho = 0.07$  m<sup>3</sup>/s /s  $\Rightarrow$  ACR = v' x 3600 /V = 2.65/hr

Q8. The culvert as shown in the figure is to be used to provide free cooling to a building. The air flow is induced by a fan located just before the outlet of the culvert and by wind-driven pressure differences. The fan is assumed to create a constant ΔP of 30 Pa and it may be assumed that the building pressure is 0 Pa. t as shown in the figure is to be used to provide free cooling to a building. The air force the outlet of the culvert and by wind-driven pressure differences. The fan is ass<br>di t may be assumed that the building pressure ulvert as shown in the figure is to be used to provide free cooling to a built<br>st before the outlet of the culvert and by wind-driven pressure differences<br><sup>9</sup>a and it may be assumed that the building pressure is 0 Pa.<br>pre ulvert as shown in the figure is to be used to provide free cooling to a but<br>st before the outlet of the culvert and by wind-driven pressure differences<br>a and it may be assumed that the building pressure is 0 Pa.<br>pressur able to the difference across an opening Pa<br>
discrete across and it may be assumed that the building pressure is 0 Pa.<br>
pressure relationship for each opening (inlet-outlet) is given by<br>  $\hat{m} = C_D A \sqrt{2 \rho \Delta P}$ <br>
ind pressur

The flow-pressure relationship for each opening (inlet-outlet) is given by

and the wind pressure  $P_w$  (Pa) at the inlet is given by

$$
P_w = C_P \not\sim \rho v^2
$$

where

- 
- $\overline{C_D}$  discharge coefficient kg/s.Pa<sup>0.5</sup><br>A opening area m<sup>2</sup>
- 
- 
- 
- $C_p$  wind pressure coefficient –<br>v wind speed m/s
- 

Using the data that follows, calculate:

i) the mass flow rate (kg/s) through the culvert; ii) the pressure before and after the fan (Pa); and iii) the overall cooling power (W) to result.

Flow coefficient  $(C_D)$  for both the inlet and outlet: 0.12<br>Cp value at inlet: -0.5 **EVALUATE:**<br> **EVALUATE:** The mass flow rate kg/s<br>
C<sub>p</sub> discharge coefficient kg/s.Pa<sup>0.5</sup><br>
A opening area m<sup>2</sup><br>  $\rho$  air density kg/m<sup>3</sup><br>  $\Delta P$  pressure difference across an opening Pa<br>
C<sub>p</sub> wind pressure coefficient -<br>
v **EVALUATE:** The same of the same of the same mass flow rate kg/s. Pa<sup>0.5</sup><br>
C<sub>p</sub> discharge coefficient kg/s. Pa<sup>0.5</sup><br>
A opening are an<sup>2</sup><br>
p air density kg/m<sup>3</sup><br>  $\Delta P$  pressure difference across an opening Pa<br>  $C_P$  wind pr Air density:  $1.2 \text{ kg m}^3$ Air specific heat: 1.1 kJ/kg.C Wind speed: 5.95 m/s Culvert diameter: 2 m

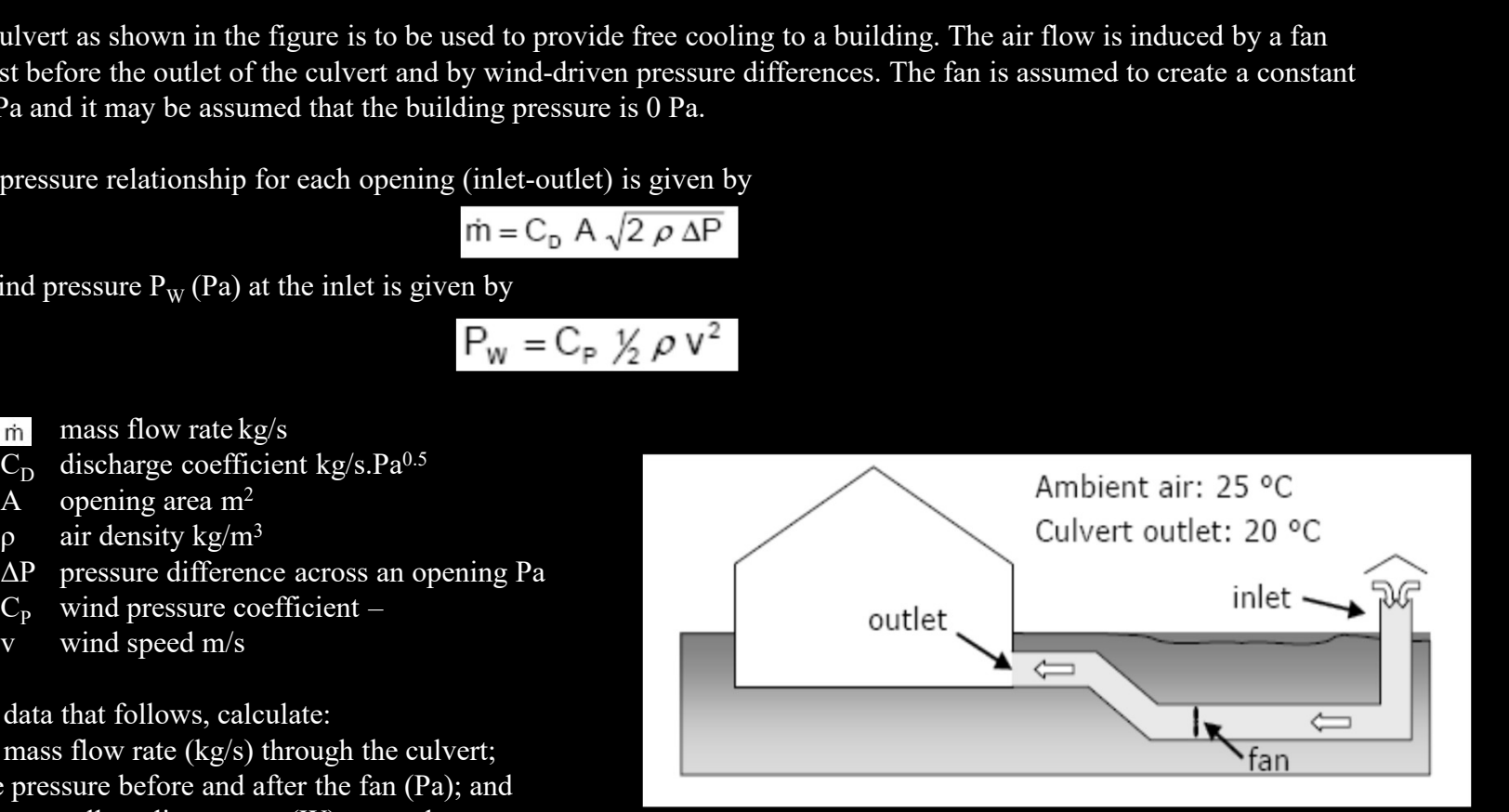

Neglecting the pressure drop inside the culvert, there are 4 nodes at different pressure levels:

 $P_w$  the wind-induced pressure at the culvert inlet;

 $P_{\text{bf}}$  the pressure inside the culvert, before the fan;

 $P_{\text{af}}$  the pressure inside the culvert, after the fan; and

 $P_B$  the pressure inside the building.

and the air flow network is given by

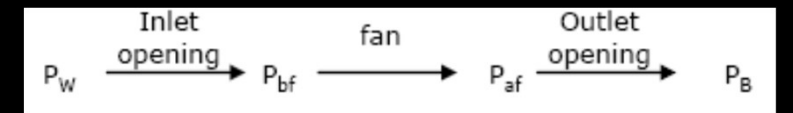

The characteristics of the links are:

Inlet opening: C<sub>D</sub> = 0.12; A =  $\pi$ D<sup>2</sup>/4 = 3.14 m<sup>2</sup> Fan: constant  $\Delta P = 30$  Pa

The wind pressure at the inlet is  $P_W = C_p \frac{1}{2} \rho v^2 = -0.5 \times 0.5 \times 1.2 \times 5.95^2 = -10.62 Pa$ 

The pressure in the building is  $P_B = 0$  Pa and  $P_{af}$  and  $P_{bf}$  are unknown pressures.

i) The flow rates at the inlet and at the outlet are given by

The characteristics of the links are:  
\nInlet opening: C<sub>D</sub> = 0.12; A = 
$$
\pi
$$
D<sup>2</sup>/4 = 3.14 m<sup>2</sup>  
\n  
\nThat constant  $\Delta P = 30$  Pa  
\n  
\nThe wind pressure at the inlet is  $P_w = C_p V_p' \rho v^2 = -0.5*0.5*1.2*5.95^2 = -10.62$  Pa  
\nThe pressure in the building is  $P_B = 0$  Pa and  $P_{\text{af}}$  and  $P_{\text{br}}$  are unknown pressures.  
\n(i) The flow rates at the inlet and at the outlet are given by  
\n
$$
\dot{m}_{\text{white}} = C_p A \sqrt{2 \rho \Delta P} = 0.12* (\pi * 2^2 / 4)* \sqrt{2 * 1.2* (P_w - P_w)}
$$
\n
$$
\dot{m}_{\text{white}} = C_p A \sqrt{2 \rho \Delta P} = 0.12* (\pi * 2^2 / 4)* \sqrt{2 * 1.2* (P_w - P_w)}
$$
\n(1)  
\n
$$
\dot{m}_{\text{white}} = C_p A \sqrt{2 \rho \Delta P} = 0.12* (\pi * 2^2 / 4)* \sqrt{2 * 1.2* (P_w - P_w)}
$$
\n(2)  
\nBy continuity:  
\n
$$
\dot{m}_{\text{finite}} = \dot{m}_{\text{outer}} = \dot{m}
$$
\n(3)  
\nCombining eqn (1) and eqn (3):  $P_w - P_w = \frac{\dot{m}^2}{(0.12* \pi)^2 * 2 * 1.2} = \frac{\dot{m}^2}{(0.12* \pi)^2 * 2 * 1.2} = \frac{\dot{m}^2}{(0.12* \pi)^2 * 2 * 1.2} = \frac{\dot{m}^2}{(0.12* \pi)^2} = \frac{\dot{m}^2}{(0.12* \pi)^2 * 2 * 1.2} = \frac{\dot{m}^2}{(0.12* \pi)^2} = \frac{\dot{m}^2}{(0.12* \pi)^2 * 2 * 1.2} = \frac{\dot{m}^2}{(0.12* \pi)^2} = \frac{\dot{m}^2}{(0.12* \pi)^2} = \frac{\dot{m}^2}{(0.12* \pi)^2} = \frac{\dot{m}^2}{(0.12* \pi$ 

The pressure difference caused by the fan is constant:  $P_{af} = 30 + P_{bf}$  (6)

To solve the system formed by eqns (4), (5) and (6), add eqn (4) and eqn (5) and substitute  $P_{\text{af}}$  according to eqn (6), remembering that  $P_{\text{W}} = -10.62$  and  $P_{\text{B}} = 0$ :

difference caused by the fan is constant: 
$$
P_{af} = 30 + P_{bf}
$$
 (6)  
system formed by eqns (4), (5) and (6), add eqn (4) and eqn (5) and substitute  
to eqn (6), remembering that  $P_w = -10.62$  and  $P_B = 0$ :  

$$
P_{\overline{w}} - P_{bf} + 30 + P_{bf} - P_B = \frac{2 * \dot{m}^2}{0.341}
$$

$$
-10.62 + 30 - 0 = \frac{2 * \dot{m}^2}{0.341}
$$

$$
\dot{m}^2 = 3.304
$$

$$
\Rightarrow \frac{m = 1.818 \text{ kg/s}}{0.341}
$$
can be calculated from eqn (4) and eqn (5):  
Pressure before the fan,  $P_{bf} = -10.62 - 3.304/0.341 = -20.31$  Pa  
Pressure after the fan,  $P_{bf} = 0 + 3.304/0.341 = 9.69$  Pa  
mg power is  $\dot{Q} = \dot{m} C_p \Delta T = 1.818 * 1100 * (25-20) = 10000$  W

ii)  $P_{af}$  and  $P_{bf}$  can be calculated from eqn (4) and eqn (5):<br>Pressure before the fan,  $P_{bf}$  = -10.62 – 3.304/0.341 = -20.31 Pa Pressure after the fan,  $P_{af} = 0 + 3.304/0.341 = 9.69$  Pa

iii) The cooling power is  $Q = \frac{\dot{m} C_p \Delta T}{r} = 1.818*1100*(25-20) = 10000 \text{ W}$